# A Brief Introduction to R

```
> 1+1[1] 2
> 2^3 # Two to the power 3
[1] 8
> 1:30 [1] 1 2 3 4 5 6 7 8 9 10 11 12 13 14 15 16 17 18 19 20 21 22 23 24 25
\begin{bmatrix} 26 \\ 26 \end{bmatrix} 26 27 28 29 30
> gamma(.5)^2 # Gamma(1/2) = Sqrt(Pi)
[1] 3.141593
> x = 1 # Assigns the value 1 to x
                   # Assigns the value 2 to y
> \frac{y}{x+y} = 2[1] 3
> z = x+y> z\begin{array}{r} [1] 3 \\ > x = c(1,2,3,4,5,6) \end{array}# Collect these numbers; x is now a vector
> z # No dynamic updating; it's not a spreadsheet
[1] 3
> x+y[1] 3 4 5 6 7 8
> y = 1 + 2*x> cbind(x,y)
 x y
[1, ] 1 3[2,] 2 5\begin{bmatrix} 2, & 1 & 2 & 5 \\ 3, & 1 & 3 & 7 \end{bmatrix}[4, 1 4 9[5,] 5 11
[6,] 6 13
> z = y[x>4] # z gets y such that x > 4> z[1] 11 13
> z2 = subset(y, x > 4); z2[1] 11 13
> # If you put an array of integers inside the brackets, you get those 
> # elements, in the order indicated. 
> y[c(6,5,4,3,2,1)] # y in opposite order
[1] 13 11 9 7 5 3
> y[c(2,2,2,3,4)] # Repeats are okay
[1] 5 5 5 7 9
> y[7] # There is no seventh element. NA is the missing value code
[1] NA
```

```
> # Computing probabilities, etc.
> 
> pnorm(0) # Area less than zero for a standard normal
[1] 0.5\geq> pnorm(160, mean=100, sd=15) # IQ of 160
[1] 0.9999683
> 
> pcauchy(4)
[1] 0.9220209
> 
> dnorm(0) # height of the curve
[1] 0.3989423
\geq> dpois(0,lambda=3) # P(Y=0) for Y \sim Poisson(3)
[1] 0.04978707
\geq> qnorm(0.975) # z value with P(Z<z) = 0.975
[1] 1.959964
> 
> qf(0.975,df1=6,df2=122) # Critical value for F, not in any table
[1] 2.513606
> 
> CriticalValue = qchisq(0.95,df=1:8)
> df=1:8; cbind(df,CriticalValue)
      df CriticalValue
\begin{bmatrix} 1, \\ 1 \end{bmatrix} 1 3.841459
[2,] 2 5.991465
[3,] 3 7.814728
[4,] 4 9.487729
[5,] 5 11.070498[6,] 6 12.591587
[7,] 7 14.067140[8,] 8 15.507313
```
# > # data() lists available data sets

#### > trees

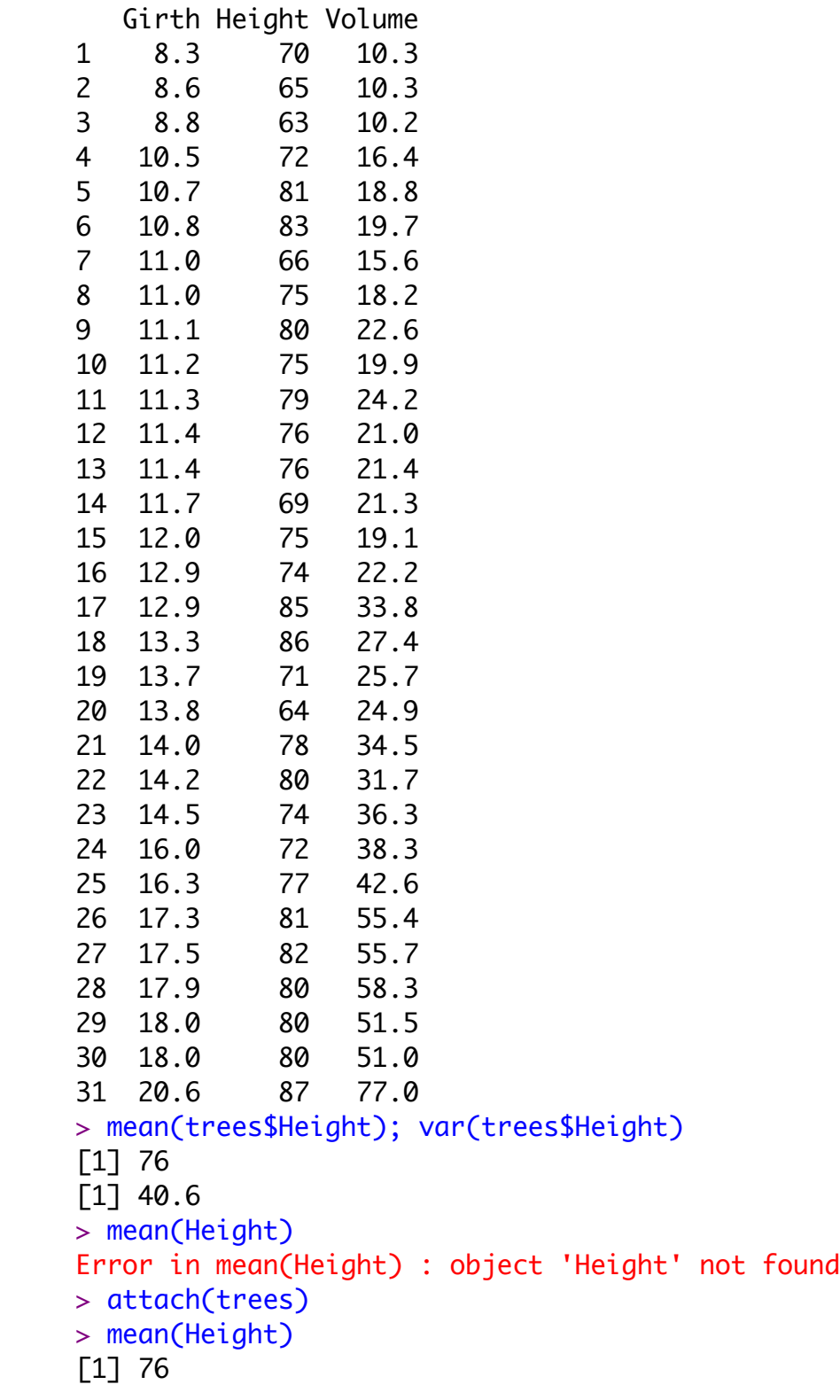

## > summary(trees)

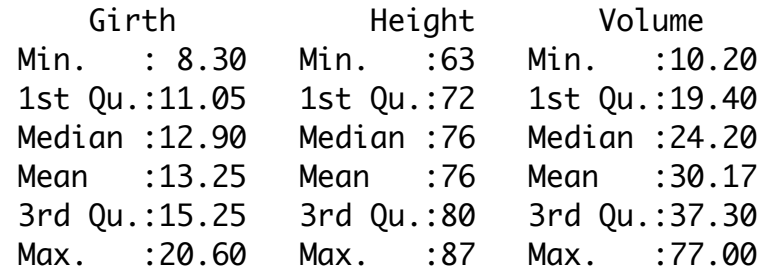

### > cor(trees)

 Girth Height Volume Girth 1.0000000 0.5192801 0.9671194 Height 0.5192801 1.0000000 0.5982497 Volume 0.9671194 0.5982497 1.0000000 > plot(trees\$Girth,trees\$Volume)

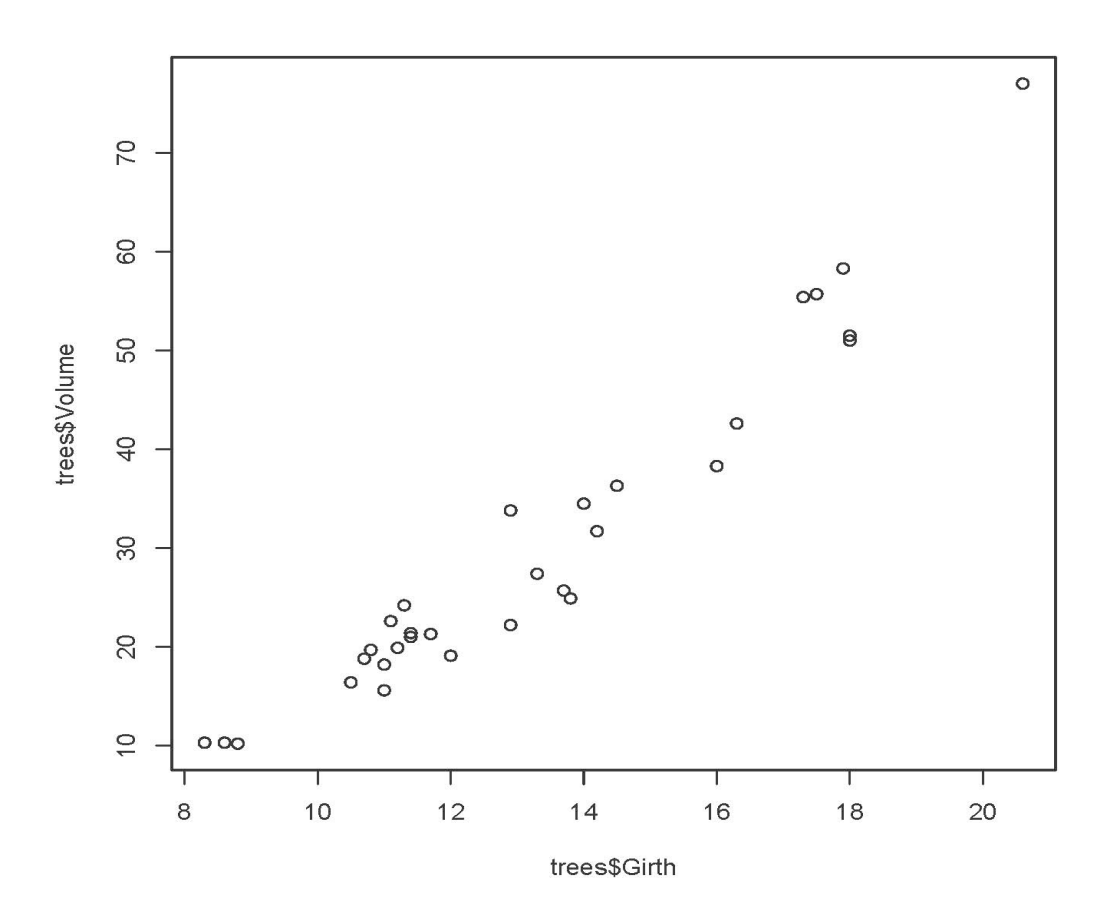

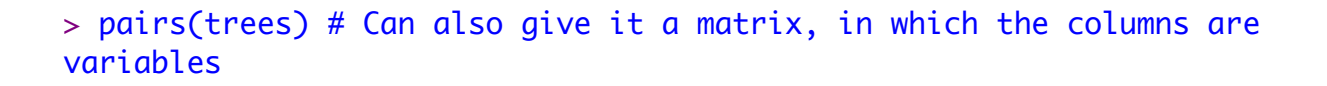

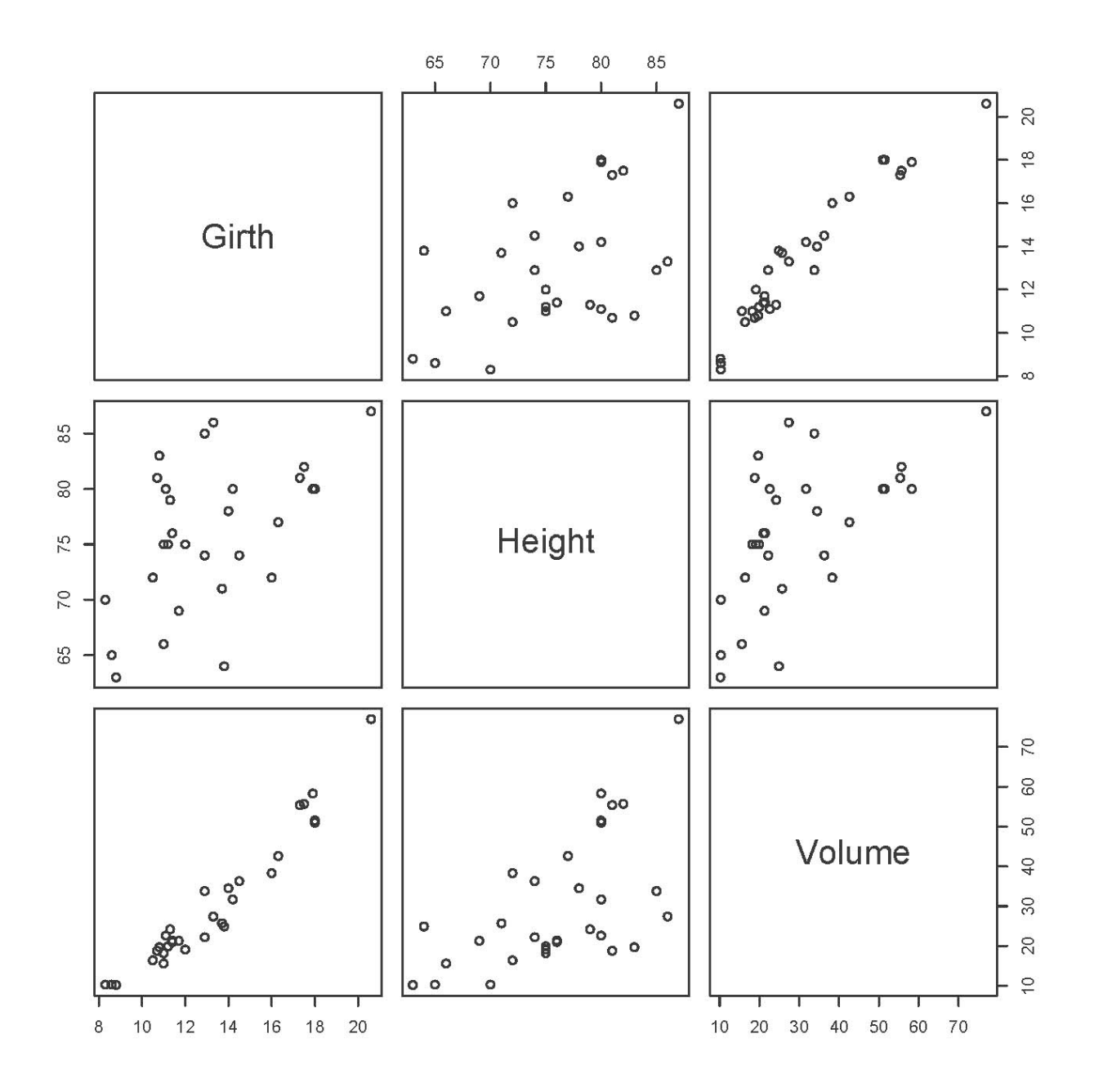

# Going further on your own

Look at the free mini-book *An introduction to R* by Venables et al. A copy is available at http://www.utstat.toronto.edu/~brunner/help/R-intro.pdf. Or, try

#### > library(help="stats")

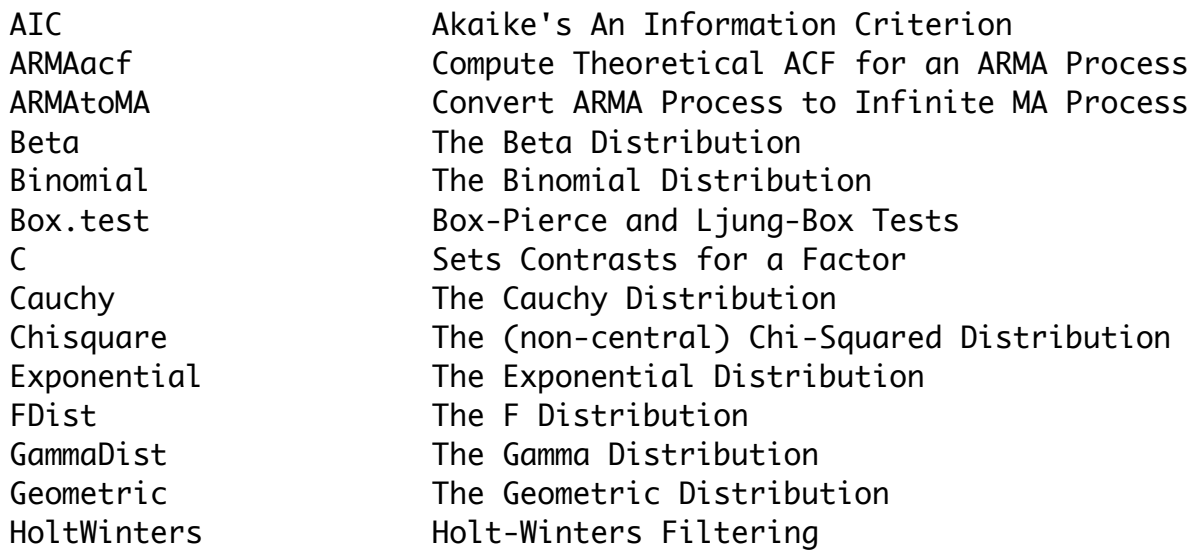

. . . list continues!

To see details on one of these packages, type something like

#### > help(t.test)

Generally, R's help assumes knowledge of the topic, but they often give references. For a quicker introduction to many statistical topics, try the Wikipedia:

#### http://en.wikipedia.org

Or you could ask me, but I might have to look in the Wikipedia.

This document was prepared by Jerry Brunner, University of Toronto. It is licensed under a Creative Commons Attribution - ShareAlike 3.0 Unported License:

http://creativecommons.org/licenses/by-sa/3.0/deed.en\_US. Use any part of it as you like and share the result freely.